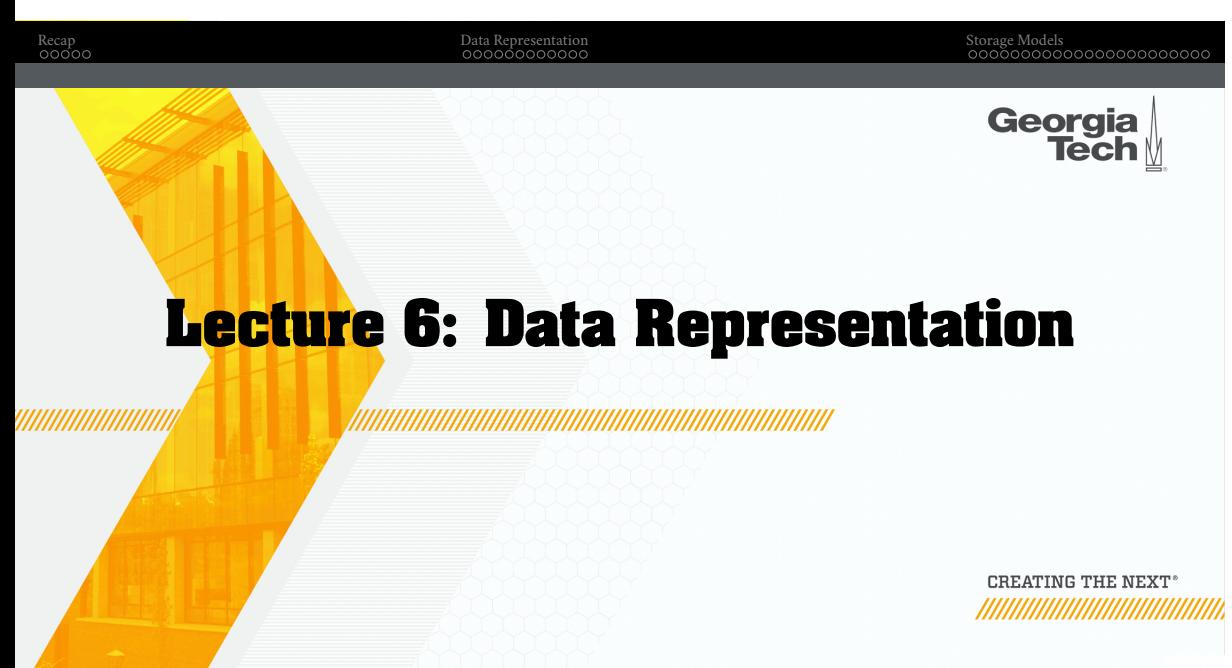

# **Administrivia**

- Start thinking about applications you can build using EvaDB
- Details will be posted on Piazza
- Assignment 2 will be released today

# Recap Data Representation Storage Models **Today's Agenda** Recap Data Representation Storage Models

Georgia<br>Tech

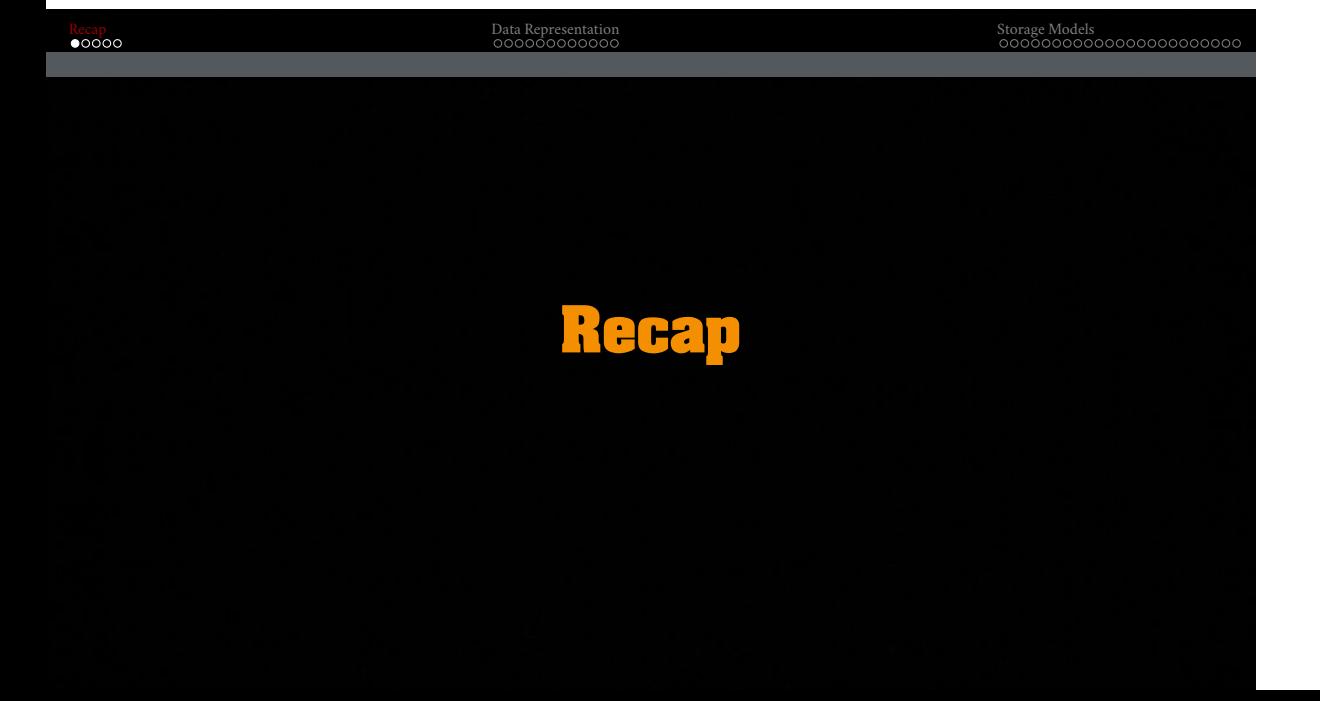

# **Memory Mapping Files**

mmap() is used to manage the virtual address space of a process.

- One use case for mmap() is to map the contents of a file into the virtual memory.
- $\text{mmap}()$  can also be used to allocate memory by not associating it with a file.
- With mmap(), data migration is automatically done by the OS (**not** by the DBMS).
- The key limitation of mmap() is that it **does not** provide fine-grained control over when and which pages are moved from DRAM to SSD.
- We will learn about how to design a buffer manager that allows us to gain this control in a DBMS.

## **Disk Block Mapping**

The units of database space allocation are **disk blocks, extents, and segments**.

- A disk block is the smallest unit of data used by a database.
- An extent is a logical unit of database storage space allocation made up of a number of **contiguous** disk blocks.
- A segment is made up of one or more extents (and is hence not always **contiguous** on disk).

# **System Catalog**

- A DBMS stores **meta-data** about databases in its internal catalog.
- List of tables, columns, indexes, views
- Almost every DBMS stores their catalog as a **private database**.
- Specialized code for "bootstrapping" catalog tables.

Georgia<br>Tech

# Recap Data Representation Storage Models

# **Today's Agenda**

- Data Representation
- Storage Models

# **Data Representation**

## **Data Representation**

- A catalog table contain the schema information about the user tables
- The DBMS uses this schema information to figure out the tuple's **data representation**.
- In this way, it interprets the tuple's bytes into a set of attributes (types and values).

### **Data Representation**

- INTEGER/BIGINT/SMALLINT/TINYINT  $\blacktriangleright$  C/C++ Representation
- FLOAT/REAL vs. NUMERIC/DECIMAL
	- $\blacktriangleright$  IEEE-754 Standard / Fixed-point Decimals
- VARCHAR/VARBINARY/TEXT/BLOB
	- $\blacktriangleright$  Header with length, followed by data bytes.
- TIME/DATE/TIMESTAMP
	- $\blacktriangleright$  32/64-bit integer of (micro)seconds since Unix epoch

# **Variable Precision Numbers**

- Inexact, variable-precision numeric type that uses the "native" C/C++ types.
	- $\blacktriangleright$  Examples: FLOAT, REAL/DOUBLE
- Store directly as specified by IEEE-754.
- Typically faster than arbitrary precision numbers but can have rounding errors…

# **Variable Precision Numbers**

### Rounding Example

include  $<$ stdio.h $>$ 

```
int main(int argc, char* argv[]) {
float x = 0.1;
float y = 0.2;
printf("x+y = %f\n", x+y);
printf("0.3 = \% f \n\cdot n", 0.3);
}
```
### Output

 $x+y = 0.300000$  $0.3 = 0.300000$ 

## **Variable Precision Numbers**

### Rounding Example

include  $<$ stdio.h $>$ 

```
int main(int argc, char* argv[]) {
float x = 0.1;
float y = 0.2;
printf("x+y = %.20f\infty", x+y);
printf("0.3 = \% . 20f \n\pi", 0.3);
}
```
### Output

 $x+y = 0.30000001192092895508$  $0.3 = 0.2999999999999998890$ 

# **Fixed Precision Numbers**

- Numeric data types with **arbitrary precision and scale**.
- Used when rounding errors are unacceptable.
	- ▶ Example: NUMERIC, DECIMAL
- Typically stored in a exact, variable-length binary representation with additional meta-data.
	- $\blacktriangleright\;$  Like a VARCHAR but not stored as a string

# **Postgres: Numeric**

typedef unsigned char NumericDigit; typedef struct {  $\,$  int ndigits;  $\,$   $\,$  // number of digits int weight; // weight of 1st Digit int scale; // scale factor % int sign;  $\hfill //$  positive/negative/NaN NumericDigit \*digits; // digit storage } numeric;

# **Large Values**

- Most DBMSs don't allow a tuple to exceed the size of a single page.
- To store values that are larger than a page, the DBMS uses separate **overflow** storage pages.
	- ▶ Postgres: TOAST (>2KB)
	- ▶ MySQL: Overflow (>½ size of page)
	- ▶ SQL Server: Overflow (>size of page)

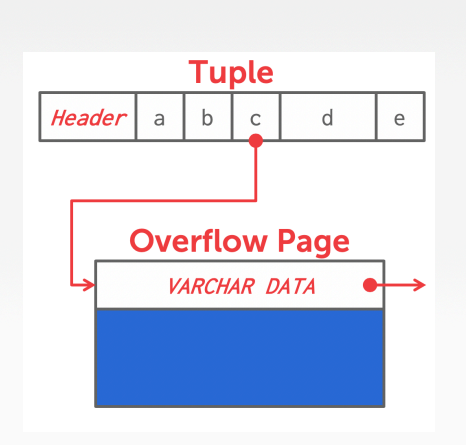

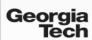

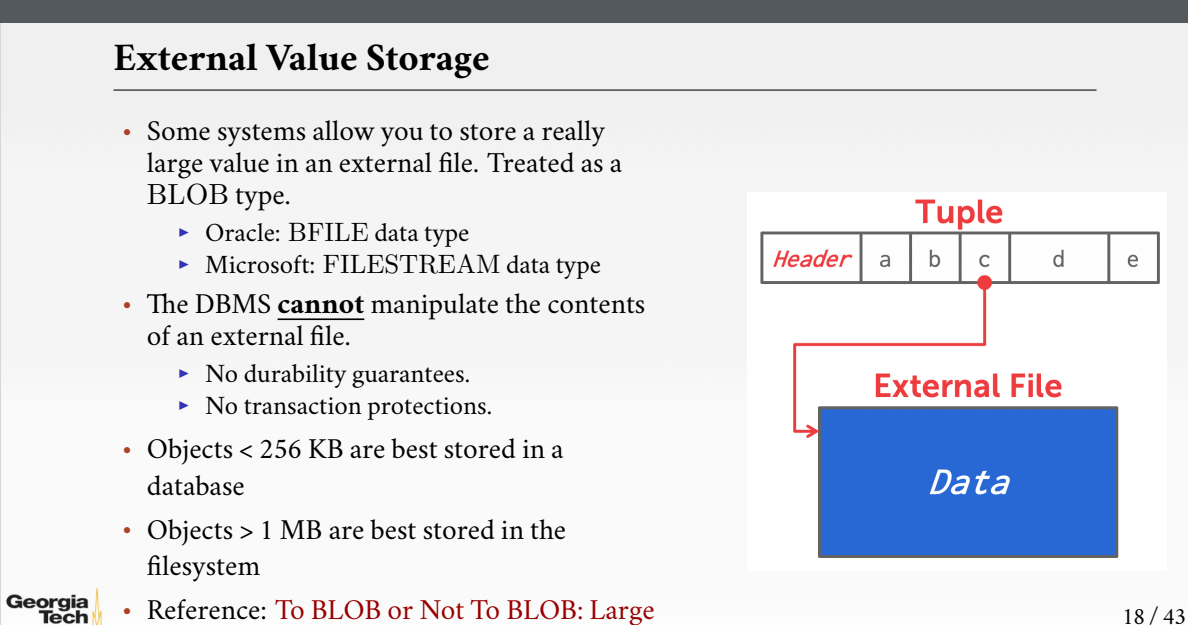

## **Schema Changes: Index**

- CREATE INDEX:
	- ▶ Scan the entire table and populate the index (*e*.*g*., hash table: tuple id −→ tuple pointer).
	- $\blacktriangleright\;$  Have to record changes made by txns that modified the table while another txn was building the index.
	- $\blacktriangleright\;$  When the scan completes, lock the table and resolve changes that were missed after the scan started.
- DROP INDEX:
	- $\blacktriangleright\,$  Just drop the index logically from the catalog.
	- ▶ It only becomes "invisible" when the txn that dropped it **commits**.
	- ▶ All ongoing txns will still have to update it.

# **Observation**

- The relational model does **not** specify that we have to store all of a tuple's attributes together in a single page.
- This may **not** actually be the best **storage layout** for some workloads…

# **Storage Models**

## **Wikipedia Example**

CREATE TABLE pages ( userID INT PRIMARY KEY , userName VARCHAR UNIQUE , ); CREATE TABLE pages ( pageID INT PRIMARY KEY , title VARCHAR UNIQUE , latest INT REFERENCES revisions (revID), ); CREATE TABLE revisions ( revID INT PRIMARY KEY , userID INT REFERENCES useracct (userID), pageID INT REFERENCES pages (pageID), content TEXT , updated DATETIME );

# **OLTP Workload**

### **On-line Transaction Processing** (**OLTP**)

- Simple queries that read/update a small amount of data that is related to a single entity in the database.
- This is usually the kind of application that people build first.

```
SELECT * FROM useracct
WHERE userName = ? AND userPass = ?
UPDATE useracct
SET lastLogin = \text{NOW}(), hostname = ?
WHERE userID = ?
INSERT INTO revisions VALUES (?,?…,?)
```
**OLTP Workload**

### **On-line Transaction Processing** (**OLTP**)

- Simple queries that read/update a small amount of data that is related to a single entity in the database.
- This is usually the kind of application that people build first.

SELECT P.\*, R.\*

 ${\rm FROM}$  pages AS P INNER JOIN revisions AS R  $\,$  ON P.latest  $=$  R.revID WHERE  $P.\text{pageID} = ?$ 

### $\begin{tabular}{l|c|c|c|c|c|c|c|c} \multicolumn{3}{l}{Data Representation} & \multicolumn{3}{l}{\textbf{Data Representation}} \\ \multicolumn{3}{l}{OOOOOOOOOOOO} & \multicolumn{3}{l}{OOOOOOOOOOOOOOOOOOOOOOOOOOOOOO} \\ \multicolumn{3}{l}{OOOOOOOOOOOOOOOOOOOOOOOOOOOOO} & \multicolumn{3}{l}{OOOOOOOOOOOOOOOOOOOOOOOOO} \\ \multicolumn{3}{l}{OOOOOOOOOOOOOOOOOOOOOOOOOOOOOOOOOOOOO} & \multicolumn{3}{l}{OOOOOOOOOOOOOOOOOOOOOOOOO} \\ \multicolumn{3}{l}{OOOOOOOOOOOOOOO$

# **OLAP Workload**

### **On-line Analytical Processing** (**OLAP**)

- Complex queries that read large portions of the database spanning multiple entities.
- You execute these workloads on the data you have collected from your OLTP application(s).

```
SELECT P.*, R.*
FROM pages AS P INNER JOIN revisions AS R ON P.latest = R.revID
WHERE P.pageID = ?
 SELECT COUNT(U.lastLogin), EXTRACT(month FROM U.lastLogin) AS month
 FROM useracct AS U
 WHERE U.hostname LIKE '%.gov'
 GROUP BY EXTRACT(month FROM U.lastLogin)
```
# **Workload Characterization**

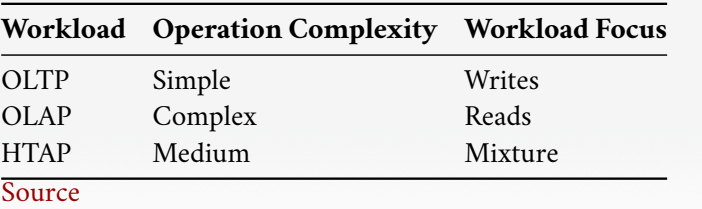

# **Workload Types**

- OLTP: On-line Transaction Processing; Simple + Write-intensive
- OLAP: On-line Analytical Processing; Complex + Read-intensive
- HTAP: Hybrid Transaction/Analytical Processing; Medium + Mixed

## **Data Storage Models**

- The DBMS can store tuples in different ways that are better for either OLTP or OLAP workloads.
- We have been assuming the **n-ary storage model** (**NSM**) (*a*.*k*.*a*., row storage) so far this semester.

**N-ary Storage Model (NSM)**

- The DBMS stores all attributes for a single tuple contiguously in a page.
- Ideal for OLTP workloads where queries tend to operate only on an individual entity and insert-heavy workloads.

# **N-ary Storage Model (NSM)**

• The DBMS stores all attributes for a single tuple contiguously in a page.

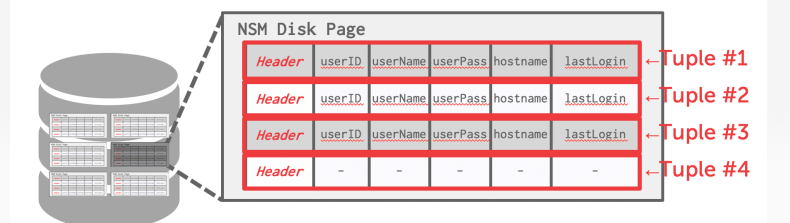

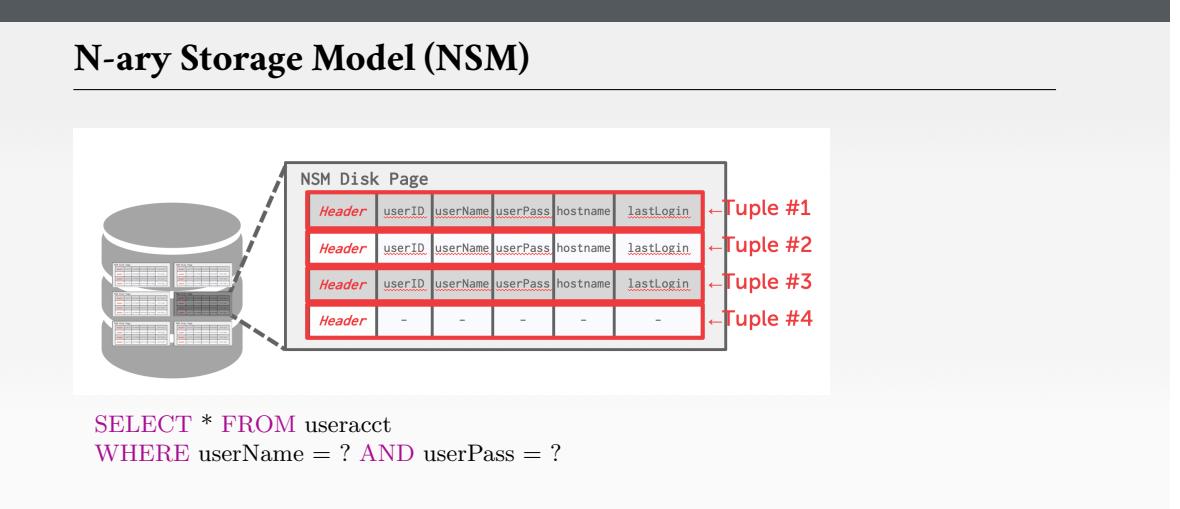

Use index to access the particular user's tuple.

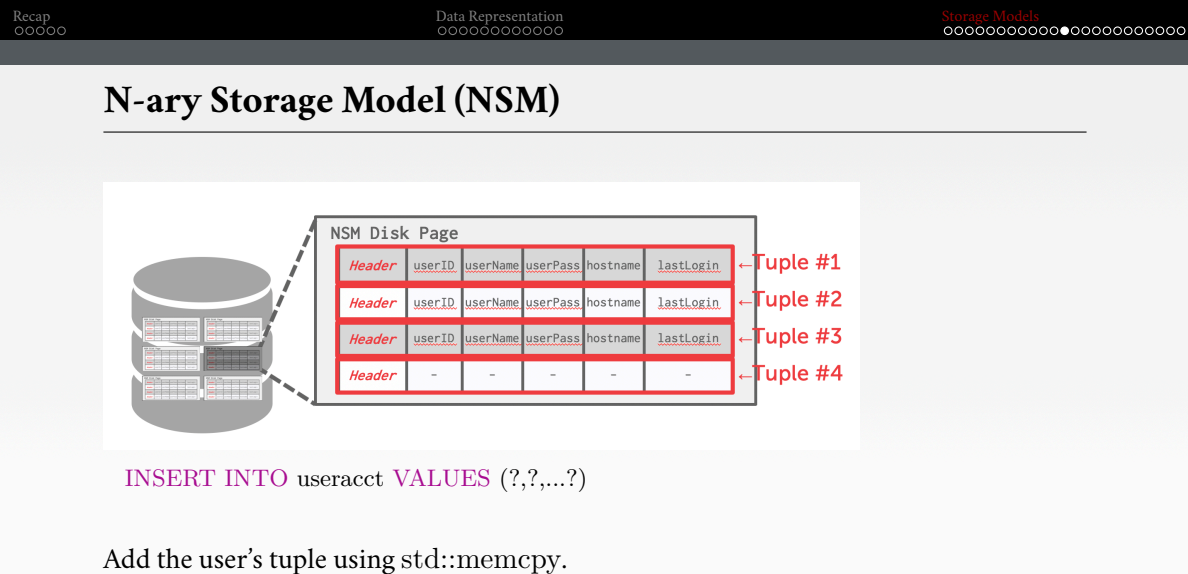

Georgia<br>Tech

# Recap Data Representation Storage Models

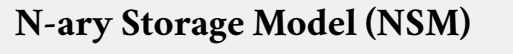

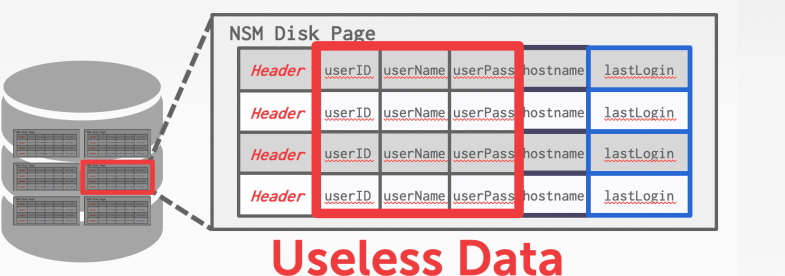

SELECT COUNT(U.lastLogin), EXTRACT(month FROM U.lastLogin) AS month FROM useracct AS U WHERE U.hostname LIKE '%.gov' GROUP BY EXTRACT(month FROM U.lastLogin)

Useless data accessed for this query.

**N-ary Storage Model (NSM)**

- Advantages
	- $\blacktriangleright\;$  Fast inserts, updates, and deletes.
	- $\blacktriangleright\;$  Good for queries that need the entire tuple.
- Disadvantages
	- $\blacktriangleright\;$  Not good for scanning large portions of the table and/or a subset of the attributes.

## **Decomposition Storage Model (DSM)**

- The DBMS stores the values of a **single attribute** for all tuples contiguously in a page.
	- $\blacktriangleright$  Also known as a "column store".
- Ideal for OLAP workloads where read-only queries perform large scans over a subset of the table's attributes.

# **Decomposition Storage Model (DSM)**

- The DBMS stores the values of a single attribute for all tuples contiguously in a page.
	- $\blacktriangleright$  Also known as a "column store".

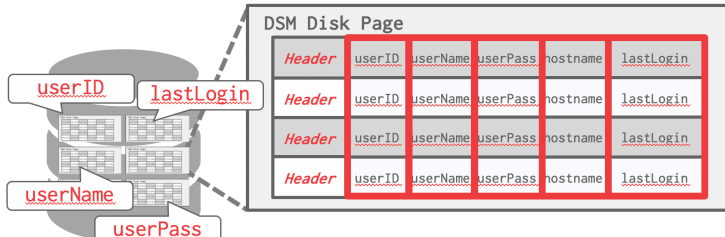

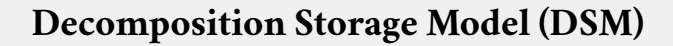

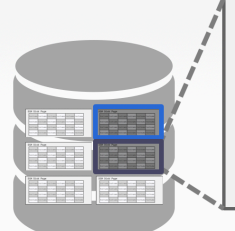

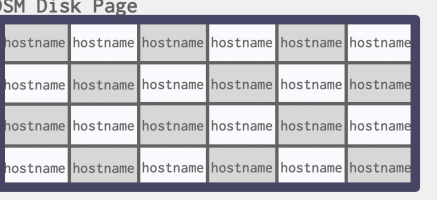

SELECT COUNT(U.lastLogin), EXTRACT(month FROM U.lastLogin) AS month FROM useracct AS U WHERE U.hostname LIKE '%.gov' GROUP BY EXTRACT(month FROM U.lastLogin)

Georgia<br>Tech

# **Tuple Identification**

- Choice 1: Fixed-length Offsets
	- $\blacktriangleright$  Each value is the same length for an attribute.
- Choice 2: Embedded Tuple Ids
	- $\blacktriangleright\;$  Each value is stored with its tuple id in a column.

Offsets

# **Embedded Ids**

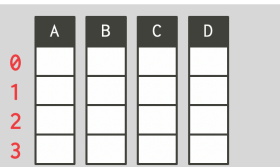

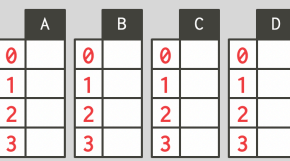

Georgia<br>Tech

## $\begin{tabular}{l|c|c|c|c|c|c|c|c} \multicolumn{3}{l}{Data Representation} & \multicolumn{3}{l}{\textbf{Data Representation}} \\ \multicolumn{3}{l}{OOOOOOOOOOOO} & \multicolumn{3}{l}{OOOOOOOOOOOOOOOOOOOOOOOOOOOOOOOOO} \end{tabular}$

## **Decomposition Storage Model (DSM)**

- Advantages
	- $\blacktriangleright$  Reduces the amount wasted I/O because the DBMS only reads the data that it needs.
	- $\blacktriangleright$  Better query processing and data compression (more on this later).
- Disadvantages
	- $\triangleright$  Slow for point queries, inserts, updates, and deletes because of **tuple splitting/stitching**.

# **DSM History**

- 1970s: Cantor DBMS
- 1980s: DSM Proposal
- 1990s: SybaseIQ (in-memory only)
- 2000s: Vertica, VectorWise, MonetDB
- 2010s: Everyone

### $\begin{tabular}{l|c|c|c|c|c|c|c|c} \multicolumn{3}{l}{Data Representation} & \multicolumn{3}{l}{\textbf{Data Representation}} \\ \multicolumn{3}{l}{OOOOOOOOOOOO} & \multicolumn{3}{l}{OOOOOOOOOOOOOOOOOOOOOOOOOOOOO} \end{tabular}$

## **Schema Changes: Columns**

- ADD COLUMN:
	- ▶ NSM: Copy tuples into new region in memory.
	- ▶ DSM: Just create the new column segment on disk.
- DROP COLUMN:
	- ▶ NSM-1: Copy tuples into new region of memory.
	- $\blacktriangleright$  NSM-2: Mark column as "deprecated", clean up later.
	- ▶ DSM: Just drop the column and free memory.
- CHANGE COLUMN:
	- ▶ Check whether the conversion is allowed to happen. Depends on default values.

# **Conclusion**

- A DBMS encodes and decodes the tuple's bytes into a set of attributes based on its schema.
- It is important to choose the right storage model for the target workload
	- ▶ OLTP −→ Row-Store
	- $\rightarrow$  OLAP  $\rightarrow$  Column-Store

# **Next Class**

• Buffer Management